ファイルとディレクトリ

- ▶ 全てはファイルとして管理される ▶ ディレクトリ
- ▶ 絶対パスと相対パス

全てはファイルとして管理される

- ファイル:データに名前を付けたもの
	- ▶ 文書はファイル
	- ▶ アプリケーションもファイル
	- ▶ 周辺機器もファイル
	- ▶ ディレクトリもファイル

ディレクトリ:ファイルを格納するファイル

▶ ファイルはディレクトリによって階層的に管理

▶ "/"ルートディレクトリを起点とした階層構造

- 全てのファイルは / の下に存在する

ディレクトリの階層構造

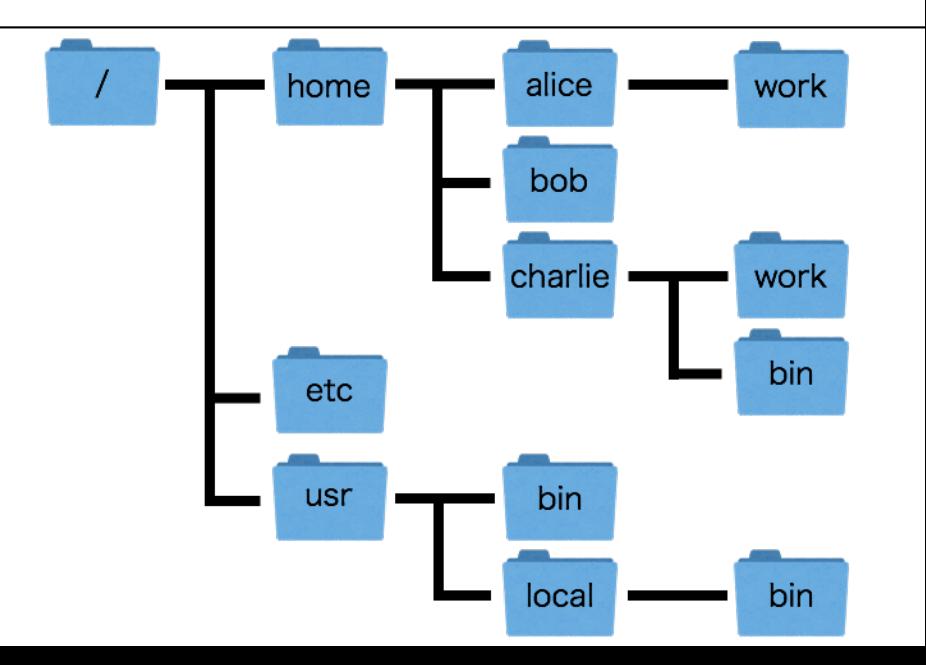

ディレクトリ

### 住所みたいなものと思ったらよい ▶ /usr/local/bin *⇔* / の中の usr の中の bin ▶ 先頭の / はルートディレクトリを表す ▶ それ以外の / は切れ目を表す

- ▶ ルートディレクトリ :全ての起点
- ▶ カレントディレクトリ:現在地
- ▶ 親ディレクトリ :ひとつ上の階層
- ▶ ホームディレクトリ : 自分の家

カレントディレクトリ

#### 現在地

- ▶ pwd :現在地を表示するコマンド
- ▶ cd :現在地を変更するコマンド
- "." は現在地を表す
	- ▶ カレントディレクトリが /usr/local/bin のとき, . は /usr/local/bin を指す

# 親ディレクトリ

### ひとつ上の階層

- ▶ /usr/local/bin の親ディレクトリは /usr/local ▶ /usr/local の親ディレクトリは /usr ▶ /usr の親ディレクトリは /
- ".." は親ディレクトリを表す
	- ▶ カレントディレクトリが /usr/local/bin のとき, .. は /usr/local を指す
	- ▶ カレントディレクトリが /usr/local/bin のとき, ../.. は /usr を指す

ホームディレクトリ

## ユーザ が自由に使用することのできる領域 ▶ Linux はマルチユーザ ▶ 自分の領域, 他人の領域, 共有の領域 ▶ 利用に関する権限 *⇒* パーミッション ▶ 各ユーザ はそれぞれのホームディレクトリを持つ ▶ 通常, /home の下にあるユーザ名のディレクトリ ▶ /home/george はユーザ george のホームディレクトリ

"˜" はホームディレクトリを表す

▶ ユーザのホームディレクトリが /home/george の とき,˜ は /home/george を指す

ファイルを指定する方法

絶対パス

▶ ルートディレクトリを起点にして指定する

相対パス

▶ カレントディレクトリを起点にして指定する

絶対パスによるファイルの指定

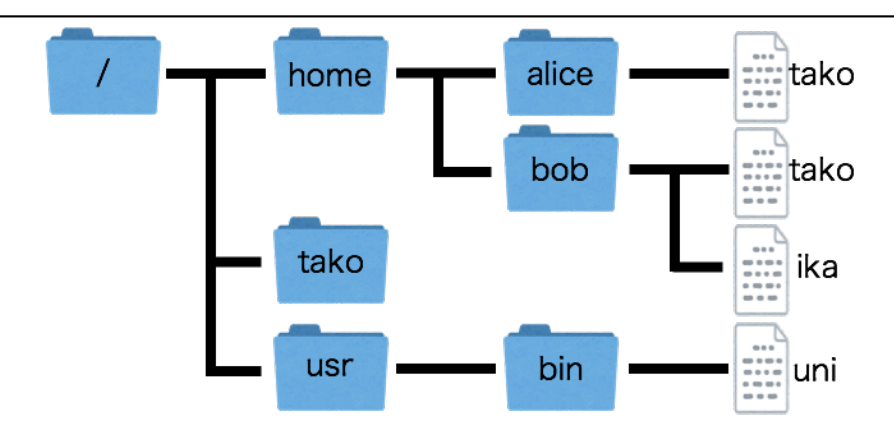

 $\blacktriangleright$  /home/alice/tako ▶ ファイル ika  $\blacktriangleright$  /home/bob/tako ▶ ファイル uni /tako

相対パスによるファイルの指定

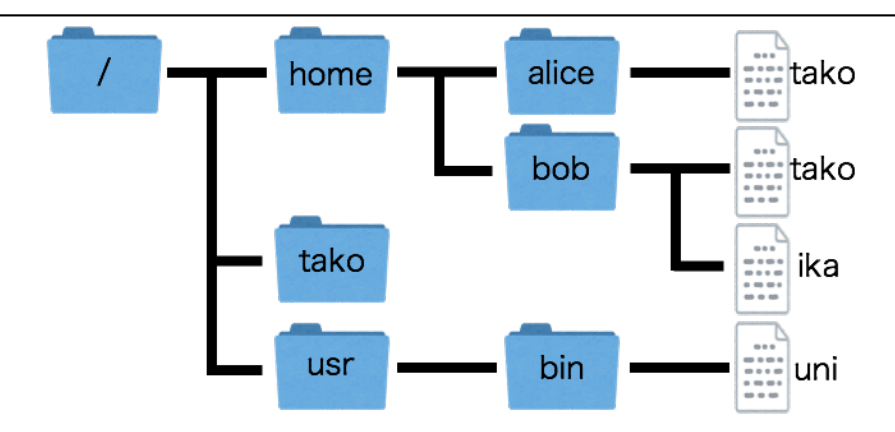

カレントディレクトリ /home/alice のとき

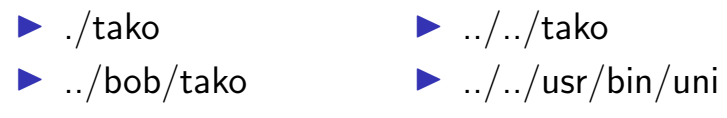